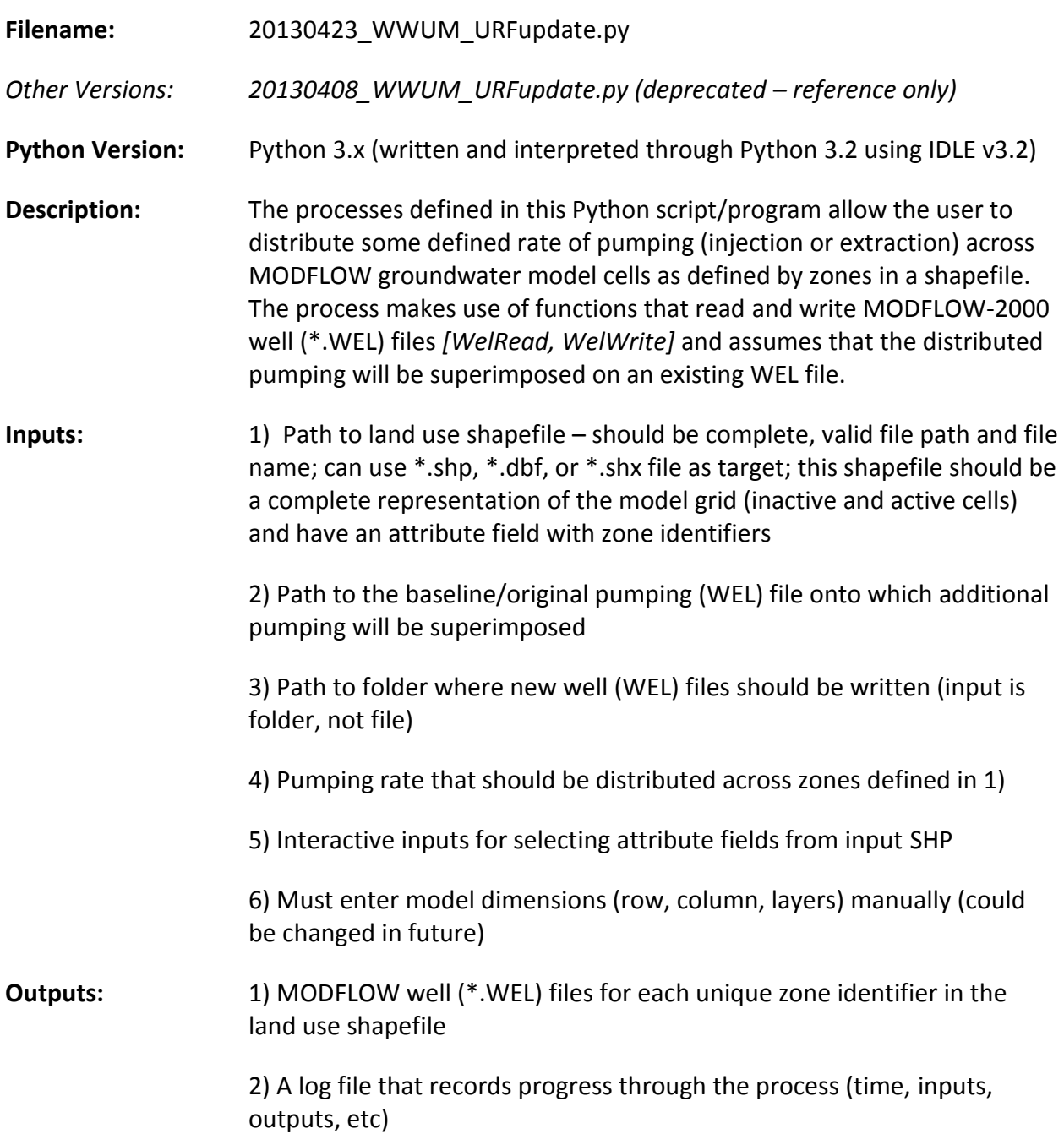

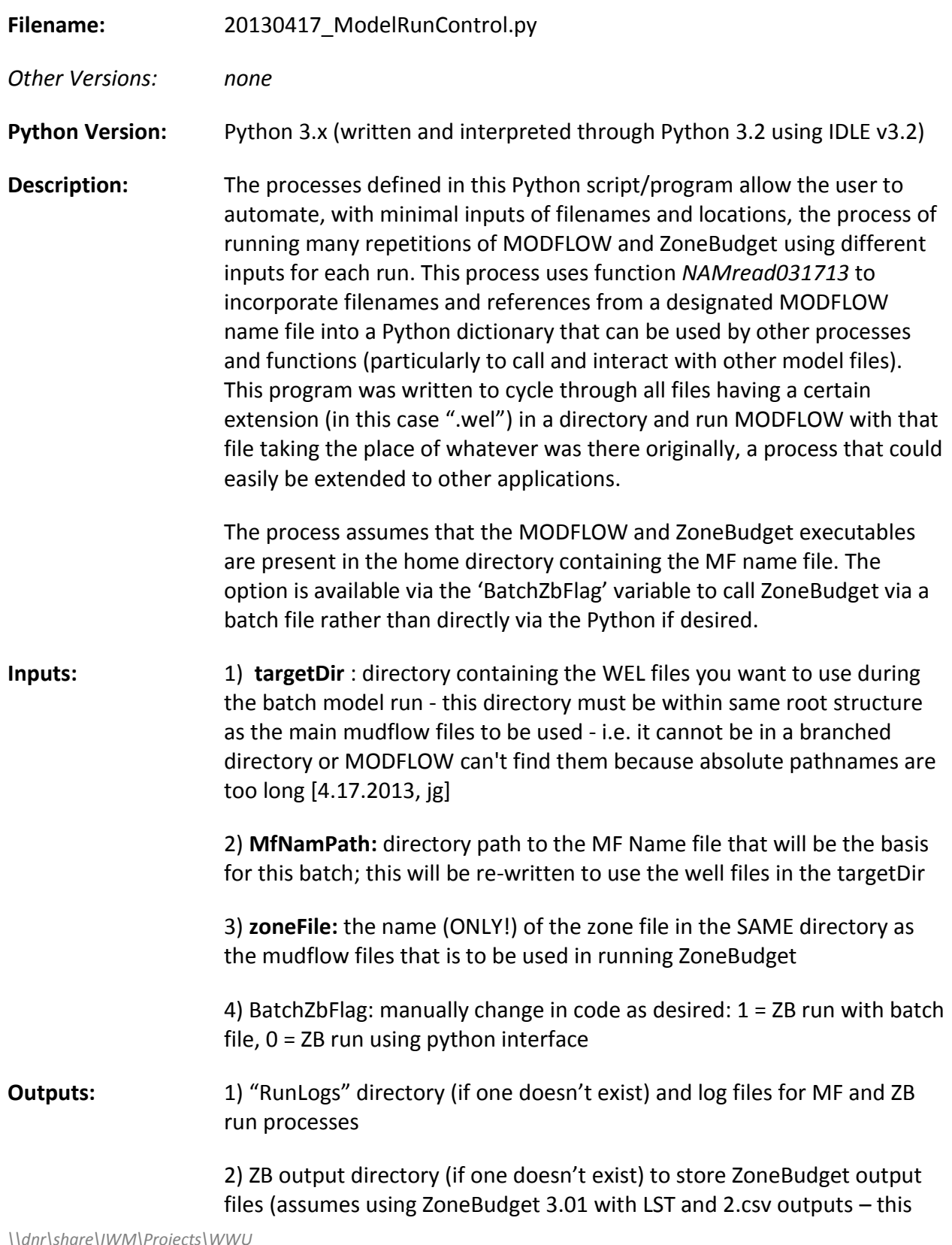

> can be changed as needed) and ZoneBudget output files for each model run

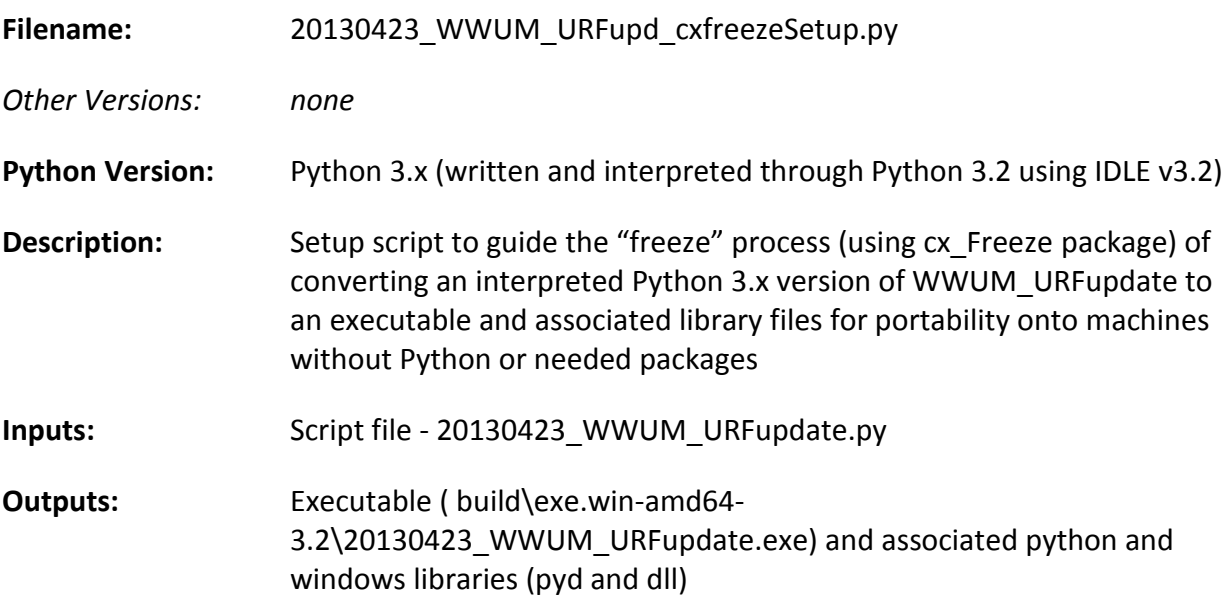

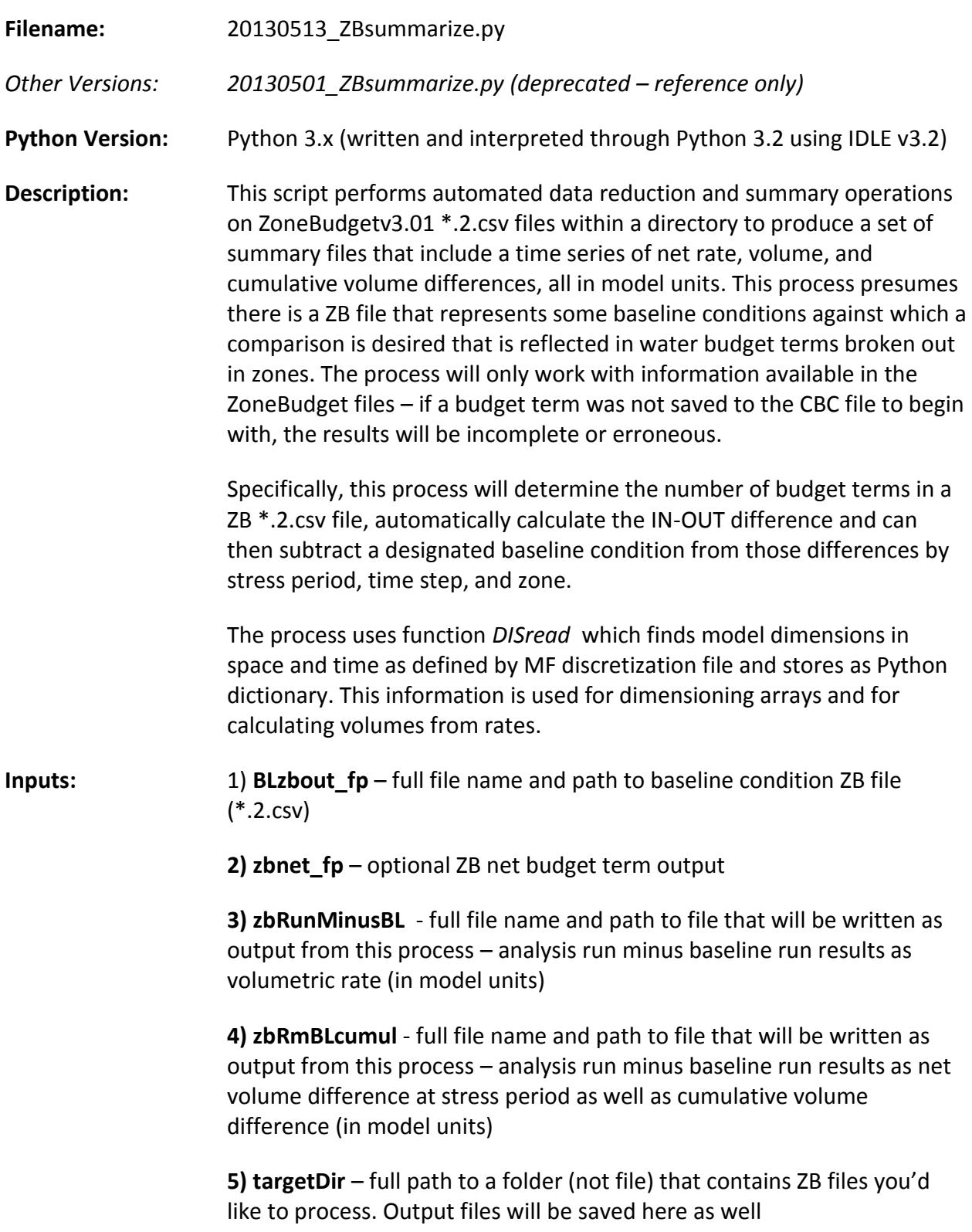

> **6) DisFilePath** – full file name and path to MF discretization file (used for model dimensions and stress perid/time step information)

**7)** Naming/labeling conventions can be adjusted in code as needed

**Outputs:** 1) "xxxxx\_NetRateDiffs.csv" – comma-separated formatted text file containing net volumetric rate differences for budget terms by zone, unique runID, stress period, and time step

> 2) "xxxx\_NetVolDiffs.csv" - comma-separated formatted text file containing net volume and cumulative volume differences for budget terms by zone, unique runID, stress period, and time step